#### **A105-00104-1**

# **MAPAS CONCEPTUALES COMO ESTRATEGIA COLABORATIVA PARA LA DOCUMENTACIÓN DE PROYECTOS DE DESARROLLO DE SOFTWARE**

Juan Mexica Rivera jmexica@hotmail.com Gilberto Pacheco Gallegos Esmeralda Contreras Trejo **UNIVERSIDAD TECNOLÓGICA DE NETZAHUALCÓYOTL**

### **Eje temático: Análisis de modelos y metodologías de aprendizaje utilizando las TIC**

El presente trabajo describe la experiencia que se ha adquirido en la Universidad Tecnológica de Nezahualcóyotl en cuanto a la aplicación de los mapas conceptuales de manera colaborativa para la documentación de los proyectos de desarrollo de software que como parte de la formación académica los estudiantes de la carrera de TSU en Sistemas Informáticos aplican en el desarrollo de sus proyectos. Lo anterior basado en la metodología del IBM-RUP y utilizando el software de CmapTools para el desarrollo de los mapas conceptuales, así como el software CmapServer para la publicación y distribución de los mapas conceptuales generados.

Palabras clave**:** Mapas conceptuales, CmapTools, Trabajo colaborativo, RUP, documentación de sistemas.

## **Introducción**

De acuerdo con el plan de estudios de la carrera de TSU en Informática y actualmente Sistemas Informáticos, que se ha venido impartiendo en la Universidad Tecnológica de Nezahualcóyotl como parte de la formación académica de los estudiantes en cuanto a la documentación de sistemas, a través de los años se ha tratado de estandarizar la forma de hacerlo ya que durante su estadía en la Institución, los estudiantes llevan a cabo proyectos de desarrollo de software durante tres cuatrimestres, apoyados por los contenidos de las asignaturas tales como: Análisis y diseño de sistemas de información 1 y 2 así como proyectos informáticos, en las que dicho contenido se basa en la aplicación de la metodología del RUP (Rational Unified Process) por lo que en la actualidad la manera de documentar sus trabajos, se basa en la creación y documentación de los artefactos recomendados en dicha metodología.

La producción de dichos artefactos nos lleva a la obtención de por lo menos 20 carpetas de documentación por cuatrimestre, las cuales en su mayoría tienen las siguientes características:

- La mayoría de las plantillas que las integran son elaboradas por un solo estudiante
- Los modelos y diagramas resultantes los hace otra persona
- Cuando los estudiantes desean integrar las plantillas en la carpeta, pierden el orden y secuencia por la falta de trabajo colaborativo, es decir cada quien hace lo que quiere y como lo entiende.
- Los formatos de las plantillas por ende varían
- La revisión y evaluación de dichas carpetas implica la inversión de varias horas por parte del docente.

Debido a lo anterior los docentes hemos decidido aplicar la teoría del trabajo colaborativo mediante el uso de los mapas conceptuales en la documentación de los proyectos de los estudiantes con el objetivo de minimizar los problemas anteriormente mencionados y sobre todo fortalecer que el conocimiento adquirido sea común y de igual grado entre los integrantes de los equipos. Estos resultados se pretenden obtener aprovechando las bondades que ofrece el software denominado CmapTools en cuanto a la elaboración de los mapas conceptuales basados en la metodología del RUP y una vez elaborados poder publicarlos de manera electrónica en un servidor de mapas disponible por el momento en la intranet de la UTN.

Con ello se pretende resolver las siguientes preguntas:

- ¿La técnica de los mapas conceptuales mejora el aprendizaje de los estudiantes?
- ¿El uso de las TIC aporta beneficios colaborativos en los grupos de trabajo?
- ¿Los archivos electrónicos mejoran la interacción entre el docente y los estudiantes?

### **Metodología**

Para el desarrollo del proyecto se llevó a cabo la siguiente metodología:

- 1. Elección de un software libre para elaborar mapas conceptuales
- 2. Creación del mapa conceptual base con los artefactos de un proyecto de desarrollo de software
- 3. Creación de los mapas adicionales con el concepto de dimensiones
- 4. Habilitación del servidor de mapas conceptuales
- 5. Exploración y uso con estudiantes

### **Elección de un software libre para elaborar mapas conceptuales**

Indagando sobre la mejor opción en materia de software para la creación de mapas conceptuales, se recurrió a un trabajo previo en el que se investigó sobre diferentes herramientas de software para la elaboración de mapas conceptuales y mentales, tanto de uso libre como comerciales, de las cuales se optó por la de CmapTools, ya que es una herramienta libre que se acompaña de un servidor para la publicación de mapas en formato web.

#### **Creación del mapa conceptual base**

El mapa conceptual base que marca el contexto básico para la documentación de un proyecto de desarrollo de software basado en RUP, se generó en la herramienta CmapTools.

En dicho mapa se crearon las ligas hacia los mapas adicionales mediante el concepto de dimensiones, el cual nos permite navegar entre mapas con la capacidad de ampliar el conocimiento por diferentes niveles de abstracción.

#### **Creación de los mapas adicionales**

La amplitud de un mapa conceptual se puede desarrollar mediante el uso de dimensiones con el objeto de profundizar algún conocimiento. La utilización de las dimensiones facilita el tratamiento de vastas áreas cognitivas; además, estimula a la inferencia de asociaciones verticales y a la comprensión holística de un contexto cognitivo.

En virtud de que la documentación de un sistema se amplía en función de la complejidad del proyecto, se recurrió a la creación de las dimensiones respectivas para completar el modelo base del mapa conceptual destinado a la documentación del sistema.

Los mapas adicionales son:

- Modelo de casos de uso
- Modelo de análisis
- Modelo de diseño
- Modelo de implementación

### **Habilitación del servidor de mapas**

Como se ha mencionado anteriormente la herramienta de CmapTools se acompaña de un servidor de mapas en formato web, el que nos permite establecer la aplicación del concepto de trabajo colaborativo, ya que una vez publicados los artefactos resultantes de la documentación de cada proyecto, los integrantes de cada equipo pueden robustecer dichos artefactos, mejorando la calidad de la documentación, así como la consolidación del conocimiento.

La habilitación del servidor se llevó a cabo en un equipo basado en Windows XP, que se utiliza como servidor dentro de la intranet de la DIC-UTN, el software que permite dicha habilitación es CmapServer. Con la consola de administración se ha configurado el sitio denominado: Universidad Tecnológica de Nezahualcóyotl (México) y se puede visualizar desde cualquier cliente dentro de la red, tal como se muestra en la Fig. 1.

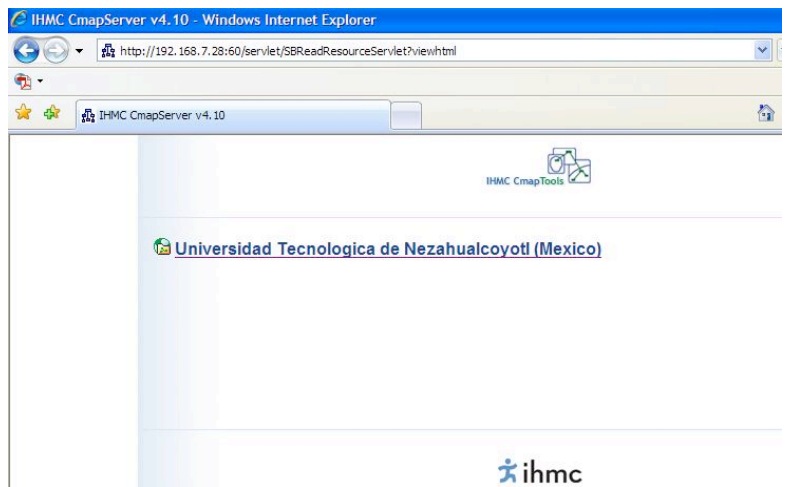

**Fig. 1.-** Página inicial del servidor de mapas

## **Exploración y uso con los estudiantes**

Para poder probar y evaluar ésta estrategia cuya finalidad es motivar a los estudiantes a participar de manera colaborativa en la documentación de los proyectos de desarrollo de software durante su estancia en la Universidad , se ha configurado el sitio con accesos para cada uno de los proyectos que se desarrollan actualmente (en la materia de Análisis y Diseño de Sistemas de Información 2), creando una cuenta de usuario por cada equipo, de tal manera que se les permita publicar sus trabajos a partir del mapa conceptual base. En la Fig. 2, se muestra el mapa de navegación con los proyectos que en el cuatrimestre Mayo- Agosto se están desarrollando (en éste caso el proyecto Astros).

> C Universidad Tecnologica de Nezahualcoyotl (Mexico) **D** Astros Recursos para Workp SWDev Recursos para usecasemodel 盘 anamodel 鼎 dismodel 盘 implemodel **图** rup\_buscs.dot rup\_dplpln.dot **图** rup\_gloss.dot rup\_rsklst.dot rup\_sad.dot

**Fig. 2.-** Ejemplo del mapa de navegación de los proyectos publicados

## **Resultados**

La implementación de éste proyecto nos ha permitido comprobar que el uso de las herramientas de software que apoyan la asimilación de conocimientos mediante estrategias colaborativas garantizan el aprovechamiento de los estudiantes en materia de documentación del proceso de desarrollo de software, ya que en la práctica se pudo observar que los estudiantes distribuyen y complementan el trabajo de una manera más organizada al publicar sus documentos en un sitio común y de acceso público, generando con ello la autocrítica y el cuestionamiento de los otros trabajos o proyectos.

En general se considera que después de haber experimentado con éste tipo de estrategias podemos esperar un mejor índice de aprobación y cumplimiento en las fechas de entrega de los trabajos, así como una manera más fácil de revisión y de corrección de los documentos por parte del docente, ya que gracias a las bondades de la herramienta de administración de los mapas conceptuales los comentarios y sugerencias del profesor que califica se publican de una manera más inmediata ganando tiempo y espacio.

### **Conclusiones**

Con éste proyecto se comprueba que el trabajo colaborativo permite que en un equipo de desarrollo de software la generación de los artefactos de documentación del mismo, se puedan ir conformando con la participación colectiva de los miembros en un repositorio común en donde cada participante pueda comentar y autocriticar los trabajos publicados motivando la mejora continua de la calidad de los documentos publicados.

En virtud de que el acceso a las tecnologías de la información por parte de nuestros estudiantes es cada vez más fácil, el siguiente nivel de la investigación es habilitar el servidor de los mapas conceptuales a nivel Internet, con el objetivo de poder ir robusteciendo un repositorio con las experiencias de los estudiantes que desarrollan software en sus diferentes etapas de su formación como TSU en Sistemas Informáticos tanto a nivel de desarrollo de proyectos académicos (dentro de la escuela), como en el desarrollo de proyectos externos (durante la estadía), sin importar el lugar en donde se encuentren geográficamente hablando.

## **Referencias**

- J. Mexica, E. Contreras. Mapeando el mapa de las herramientas para hacer mapas. Memorias 22 Simposio Internacional de Computación en la Educación SOMECE 2006.
- CmapTools y CmapServer. http://cmap.ihmc.us/
- V. Hernández. Mapas conceptuales, 2a edición. La gestión del conocimiento en la didáctica. AlfaOmega. ISBN 978- 970-15-1281-4